# **Evaluating Proposals – RFP Event Review**

| What is RFP Event Review?                                          | 1  |
|--------------------------------------------------------------------|----|
| How are evaluation committee members notified of RFP Event Review? | 1  |
| Accessing RFP Event Review                                         | 2  |
| Navigating the Grading Module                                      | 5  |
| Downloading or Printing Proposals                                  | 14 |
| Evaluating Proposals                                               | 19 |
| Accessing Evaluation Methodology                                   | 22 |

#### What is RFP Event Review?

- RFP Event Review is a task in LESA used for evaluation committee members to independently evaluate each
  proposal submitted in response to the RFP.
- RFP Event Review will begin following the Evaluation Kickoff Meeting and once all evaluation committee members have indicated that they do not have a conflict of interest with any proposer.

#### How are evaluation committee members notified of RFP Event Review?

 LESA will send an email to each evaluation committee member notifying them that their review is required.

| Email Review <s4approval-prod3+louisiana@ansmtp.ariba.com>     Zaustin Bachman</s4approval-prod3+louisiana@ansmtp.ariba.com> | 8:35 AM |
|----------------------------------------------------------------------------------------------------|---------|
| Review required - RFP for TBMO - Training for OSP: RFP Event Review by Evaluation Committee                                  | ~       |
|                                                                                                    |         |
| EXTERNAL EMAIL: Please do not click on links or attachments unless you know the content is safe.                             |         |
|                                                                                                    |         |
| Review required - RFP for TBMO - Training for OSP: RFP Event Review by Evaluation Committee   WS364487330                    |         |
| Task title: RFP Event Review by Evaluation Committee                                                                         |         |
| Task description: 1) Evaluation Committee will access the event to review and analyze supplier responses individually.       |         |
| 2) Consensus Scoring Meeting is then held.                                                                                   |         |
| Action: Complete Review.                                                                                                    |         |
| If your review contains revisions to any document(s), <u>Click Here</u> to complete this task in LESA.                       |         |
| If you have no revisions, you may complete the review in LESA or <u>Click Here</u> to complete this review via email.        |         |
| This email is being sent to you because you are a reviewer of a document that has been submitted for review.                 |         |
|                                                                                                    |         |

This email originated from the Ariba system used by State of Louisiana and was originally sent to: <u>austin.bachman@la.qov</u> System Reference: <u>Click Here</u> to access the system.

## **Accessing RFP Event Review**

- The RFP Event Review task can be accessed in several ways. The two main ways to access the task are
   1) through the email notification that was sent; or 2) through the LESA dashboard.
  - 1. Accessing RFP Event Review through email
  - Open the email notification that was sent. Verify that the Task title in the email is 'RFP Event Review by Evaluation Committee'. Find System Reference at the bottom of the email and select 'Click Here'.

| Email Review <s4approval-prod3+louisiana@ansmtp.ariba.com></s4approval-prod3+louisiana@ansmtp.ariba.com> | 🗱 Austin Bachman                                    | 8:35 A |
|----------------------------------------------------------------------------------------------------|-----------------------------------------------------|--------|
| Review required - RFP for TBMO - Training for OSP: RFP Event Review                                      | by Evaluation Committee                             |        |
|                                                                                                    |                                                     |        |
| EXTERNAL EMAIL: Please do not click on links or attachment                                               | ts unless you know the content is safe.             |        |
|                                                                                                    |                                                     |        |
| Review required _ RED for TRMO _ Training for OCD, RED Event Review                                      | , by Evaluation Committee   WE264487330             |        |
| Review required - RFP for TBMO - Training for OSP: RFP Event Review                                      | by Evaluation Committee   WS304487330               |        |
| Task title: RFP Event Review by Evaluation Committee                                                     |                                                     |        |
| Task description: 1) Evaluation Committee will access the event to r                                     | review and analyze supplier responses individually. |        |
| 2) Consensus Scoring Meeting is then held.                                                               |                                                     |        |
| zy consensus scoring recting is then held.                                                               |                                                     |        |
| Action: Complete Review.                                                                                 |                                                     |        |
| If your review contains revisions to any document(s), <u>Click Here</u> to co                            | mplete this task in LESA.                           |        |
| If you have no revisions, you may complete the review in LESA or <u>Clic</u>                             | ck Here to complete this review via email.          |        |
| This email is being sent to you because you are a reviewer of a docur                                    | nent that has been submitted for review.            |        |
|                                                                                                    |                                                     |        |
| This email originated from the Ariba system used by State of Louisiana and was origina                   | Illy sent to: austin.bachman@la.gov                 |        |

System Reference: Click Here to access the system.

 You will be prompted to log into LESA. After you log in, LESA will bring you directly to the RFP Event Review task. Find the name of the RFP on the left side of the screen about halfway down, just below the SPA's name. Click on the name and then select 'Grade'.

| 🕲 Louisiana                                                 |                                                                                          | 7       | Ţ         | ?         | AB            |
|-------------------------------------------------------------|------------------------------------------------------------------------------------------|---------|-----------|-----------|---------------|
| Review Task                                                 |                                                                                          |         |           | Ex        | it            |
| The document below has been submitted for review. To view   | w documents, click the document                                                          | link to | open or   | download  | More          |
| RFP for TBMO - Training for OSP / Solicitation / RFP        | RFP Event Review by Evaluat                                                              | ion Cor | nmittee   |           |               |
| TSK364489306 RFP Event Review by Evalu                      | ation Committee Rou                                                                      | nd 1: A | waiting I | Response( | <b>5)</b> (i) |
| 1) Evaluation Committee will access the event to review and | analyze supplier responses individ                                                       | dually. |           |           |               |
| 2) Consensus Scoring Meeting is then held.                  |                                                                                          |         |           |           |               |
| Austin Bachman<br>RFP for TBMO - Training or OSP<br>Action  | One or more documents hav<br>your review. You have the fol<br>• View the documents on th | lowing  |           |           |               |
| Grade 2<br>Monitor                                          | Complete Review                                                                          | (i)     |           |           |               |
| Properties Task History Review Flow                         |                                                                                          |         |           |           |               |

- 2. Accessing RFP Event Review through LESA dashboard
- Log into LESA by navigating to <u>http://louisiana.sourcing.ariba.com</u>. After you log in, LESA will bring you to your dashboard. On the right side of your dashboard, below the calendar, locate the 'Needs Review' section. Find the task labeled RFP Event Review by Evaluation Committee and select it.

| My Documents                              |            | $\sim$            | To Do      |          |                |             |                | $\sim$         |
|-------------------------------------------|------------|-------------------|------------|----------|----------------|-------------|----------------|----------------|
| Title                                     | Date ↓     | Status            | Date ↓     | Status   | Title          |             |                |                |
| Testing 123                               | 8/2/2022   | Pending Selection |            |          |                |             |                |                |
| Pr Testing12                              | 8/2/2022   | Draft             |            |          |                |             |                | View All N     |
| Pr Testing                                | 8/2/2022   | Draft             |            | 2022     |                |             |                |                |
| New Computer System - Training - AK       | 7/19/2022  | Draft             | Septembe   |          |                |             |                | ~              |
| New Computer System - Training - AJ       | 7/19/2022  | Draft             | M          | Т        | W              | Т           | F              | S/S            |
| New Computer System - Training - Al       | 7/19/2022  | Draft Amendment   | -          |          | _              | 1           | 2              | 3/4            |
| ¢]                                        | 7// 0/0000 | •                 | 5          | 6        | 7              | 8           | 9              | 10/11          |
|                                           |            | View All 🗡        | 12 (Today) | 13<br>20 | 14<br>21       | 15          | 16<br>23       | 17/18<br>24/25 |
| Watched Projects                          |            | $\sim$            | 26         | 20       | 28             | 22<br>29    | 30             | 24/25          |
| Vame                                      |            |                   | To Do This | Week     |                |             |                |                |
| New Computer System - Training - AH       |            | *                 | No items   |          |                |             |                |                |
| New Computer System - Training - AG       |            |                   | Needs Revi | ew (2)   |                |             |                |                |
| n-Depth Sourcing Request Demo             |            |                   |            |          |                |             |                |                |
| n-Depth Sourcing Project 4.7.22           |            |                   |            |          |                |             |                |                |
| n-Depth CW 4.7.22                         |            |                   |            |          | v by Evaluatio | on Committe | ee (RFP for TE | 3MO - Trainin  |
| RFP for Installment Purchase Market (IPM) |            |                   | for OS     | or )     |                |             |                |                |

 LESA will bring you to the RFP Event Review task. Find the name of the RFP on the left side of the screen about halfway down, just below the SPA's name. Click on the name and then select 'Grade'.

| 🕲 Louisiana                                                           |                                                                                                    | 6           | Ş         | ?        | AB             |
|-----------------------------------------------------------------------|----------------------------------------------------------------------------------------------------|-------------|-----------|----------|----------------|
| Review Task                                                           |                                                                                                    |             |           | E        | Exit           |
| The document below has been submitted for review. To view             | w documents, click the docume                                                                         | nt link to  | open or   | downlo   | ad <i>More</i> |
| RFP for TBMO - Training for OSP / Solicitation / RFP                  | RFP Event Review by Evalu                                                                             | ation Con   | nmittee   |          |                |
| TSK364489306 RFP Event Review by Evalu                                | ation Committee                                                                                       | ound 1: Av  | waiting I | Response | e(s) 🛈         |
| 1) Evaluation Committee will access the event to review and           | analyze supplier responses indi                                                                       | vidually.   |           |          |                |
| 2) Consensus Scoring Meeting is then held.                            |                                                                                                    |             |           |          |                |
| Austin Bachman<br>RFP for TBMO - Training or OSP<br>Action<br>Grade 2 | One or more documents ha<br>your review. You have the f<br>• View the documents on<br>Complete Review | following o |           |          |                |
| Monitor                                                               |                                                                                                    |             |           |          |                |
| Properties Task History Review Flow                                   |                                                                                                    |             |           |          |                |

## Navigating the Grading Module

- There are two ways to evaluate proposals in LESA: 1) Grade by Participants; and, 2)
   Grade by Content. Grade by Participants is the default and will be automatically selected when you enter the grading module.
- 1. <u>Grade by Participants</u>
- This is the default method of evaluating proposals. Three proposers are shown at a time.

| 🕲 Lonisiana                                                                                                    |                   |                                                                                                    |                                                                                                    |                                       | Ē                                                                                    | <b>Ş</b> (?      | AB       |
|----------------------------------------------------------------------------------------------------|-------------------|----------------------------------------------------------------------------------------------------|----------------------------------------------------------------------------------------------------|---------------------------------------|--------------------------------------------------------------------------------------|------------------|----------|
| Grade Responses                                                                                                    |                   |                                                                                                    |                                                                                                    | Submit                                | Cancel                                                                               | Save a           | as Draft |
| Choose how you want to grade:                                                                                                    |                   |                                                                                                    |                                                                                                    |                                       |                                                                                      |                  |          |
| Grade by Content                                                                                                    |                   | s Grade Offline Using Excel                                                                                                    |                                                                                                    |                                       |                                                                                      |                  |          |
| Participants: Office of State Procurement (Ch                                                                                                    | ris Wuchte), AJON | Inc (Austin Bachman), Bachma                                                                                                    | an and Associates (Austin Ba                                                                                                    | achman) [Select Oth                   | er Participants]                                                                     |                  |          |
| All Content Filter~                                                                                                    |                   |                                                                                                    | View:                                                                                                    | Gradable 🗸                            | Update Total F                                                                       | oints            | ■ ×      |
|                                                                                                    | Overall Weight    | AJON Inc 🕖                                                                                                    | Bachman and Associates                                                                                                    | 0                                     | Office of State                                                                      | Procuremer       | nt 🕖     |
| Name 1                                                                                                    |                   |                                                                                                    |                                                                                                    |                                       |                                                                                      |                  |          |
| ▼ Totals ∨                                                                                                    | 100%              |                                                                                                    |                                                                                                    |                                       |                                                                                      |                  | ^<br>_   |
| ▼ 15 Company Background and<br>Experience ∨                                                                                                    | 13%               |                                                                                                    |                                                                                                    |                                       |                                                                                      |                  |          |
| 15.1 Briefly describe the<br>company's experience providing<br>TSMO services in no more than 1<br>paragraph. It s desired that the<br>company have at least 5 years of<br>TSMO experience. ↓ | 2.5%              | No Grade<br>Our company<br>has more than<br>20 years of<br>TSMO<br>experience. We<br>have held and<br>lost more than<br>14 contracts for | No Grade<br>For more than 25 years, 1<br>Bachman and Associates<br>has been a leader in usin<br>technology, coordinated<br>management and operati<br>strategies to deliver bette<br>transportation customer<br>services throughout the<br>United States. Bachman<br>Associates Transportation<br>Systems Management ar<br>Operations (TSMO) Progi<br>Plan (TSMO Plan)<br>documents the company | g<br>ons<br>r<br>and<br>n<br>ad<br>am | No Grade<br>Relevant<br>experience: w<br>have done da<br>management<br>accidents for | ve<br>ata<br>for |          |

 Proposer's names are listed at the top of the table. The questions from the Proposer Questionnaire are listed on the left side of the table.

| Choose how you want to grade:                                                                                                    |                   |                                                                                                    |                                                                                 |                                                                                                    |   |
|----------------------------------------------------------------------------------------------------|-------------------|----------------------------------------------------------------------------------------------------|---------------------------------------------------------------------------------|----------------------------------------------------------------------------------------------------|---|
| Grade by Content                                                                                                    |                   | Grade by Participants                                                                                                    | Grade Of                                                                        | fline Using Excel                                                                                                    |   |
| Participants: Office of State Procurement (Ch                                                                                                    | ris Wuchte), AJON | Inc (Austin Bachman), Bachma                                                                                                    | an and Associates (Austin Bachman) [Select Oth                                  | ner Participants]                                                                                                    |   |
| All Content Filter                                                                                                    |                   | Proposer's Names                                                                                                    | View: Gradable 🗸                                                                | Update Total Points                                                                                                    | ≽ |
|                                                                                                    | Overall Weight    | AJON Inc 🕖                                                                                                    | Bachman and Associates 🕖                                                        | Office of State Procurement 🕖                                                                                                    |   |
| Name 1                                                                                                    |                   |                                                                                                    |                                                                                 |                                                                                                    |   |
| ▼ Totals ∨                                                                                                    | 100%              |                                                                                                    |                                                                                 |                                                                                                    | ^ |
| ▼ 15 Company Background and<br>Experience ∨                                                                                                    | 13%               |                                                                                                    |                                                                                 |                                                                                                    |   |
| Question<br>15.1 Briefly describe the<br>company's experience providing<br>TSMO services in no more than 1<br>paragraph. It s desired that the<br>company have at least 5 years of<br>TSMO experience. ∨ | 2.5%              | No Grade<br>Our company<br>has more than<br>20 years of<br>TSMO<br>experience. We<br>have held and<br>lost more than<br>14 contracts for<br>such services. | No Grade                                                                        | No Grade $\checkmark$<br>Relevant<br>experience: we<br>have done data<br>management for<br>accidents for the<br>state of<br>Mississippi. |   |
|                                                                                                    |                   | Our origins are<br>in maritime<br>navigations.                                                                                                    | current processes, and<br>recommended actions. The<br>purpose of the plan is to | мізызаррі.                                                                                                    | Ŧ |

 Three proposers are shown at a time. If more than three proposers submitted a response to the RFP, you can change the proposers shown by clicking 'Select other Participants'.

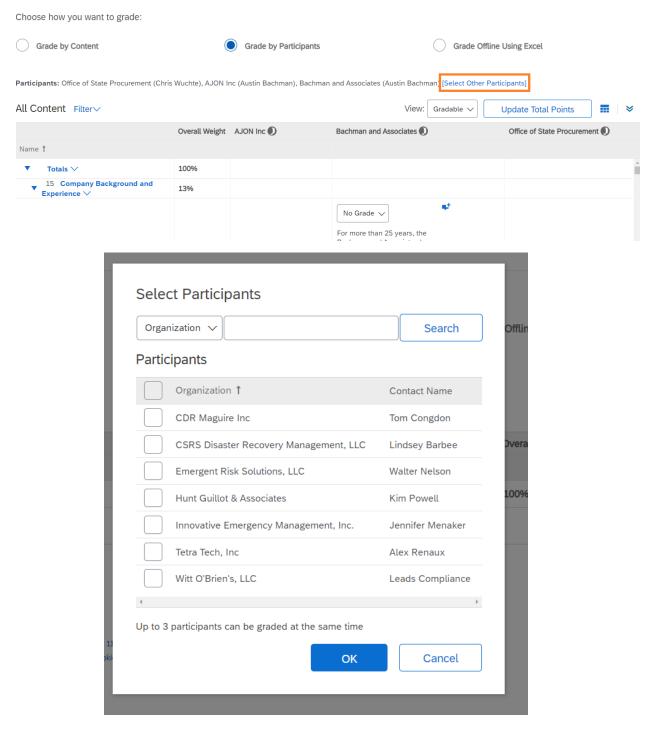

• The table can be enlarged by clicking the arrows at the top right of the table.

| Choose how you want to grade:                 |                   |                             |                                                      |                             |
|-----------------------------------------------|-------------------|-----------------------------|------------------------------------------------------|-----------------------------|
| Grade by Content                              |                   | Grade by Participants       | Grade                                                | Offline Using Excel         |
| Participants: Office of State Procurement (Ch | ris Wuchte), AJON | Inc (Austin Bachman), Bachm | an and Associates (Austin Bachman) [Select           | Other Participants]         |
| All Content Filter                            |                   |                             | View: Gradable 🗸                                     | Update Total Points         |
|                                               | Overall Weight    | AJON Inc 🕖                  | Bachman and Associates 🌒                             | Office of State Procurement |
| Name 1                                        |                   |                             |                                                      |                             |
| ▼ Totals ∨                                    | 100%              |                             |                                                      |                             |
| ▼ 15 Company Background and<br>Experience ∨   | 13%               |                             |                                                      |                             |
|                                               |                   |                             | No Grade 🗸                                           |                             |
|                                               |                   |                             | For more than 25 years, the                          |                             |
|                                               |                   |                             | Bachman and Associates<br>has been a leader in using |                             |
|                                               |                   | ····· • •                   | technology, coordinated                              |                             |

- Evaluation committee members read the question and then the proposer's response. Responses are evaluated against the question and the RFP Scope of Work, NOT compared to the other responses.
  - Responses may be text directly entered into LESA.

| Content Filter                                                                                                    |                |                                                                                                    | View: Gradable 🗸                                                                                                    | Update Total Points                                                                                                    |
|----------------------------------------------------------------------------------------------------|----------------|----------------------------------------------------------------------------------------------------|----------------------------------------------------------------------------------------------------|----------------------------------------------------------------------------------------------------|
|                                                                                                    | Overall Weight | AJON Inc                                                                                                    | Bachman and Associates 🕖                                                                                                    | Office of State Procurement D                                                                                                 |
| ime 1                                                                                                    |                |                                                                                                    |                                                                                                    |                                                                                                    |
| ▼ 15 Company Background and Experience ∨                                                                                                    | 13%            |                                                                                                    |                                                                                                    |                                                                                                    |
| 15.1 Briefly describe the<br>company's experience providing<br>TSMO services in no more than 1<br>paragraph. It s desired that the<br>company have at least 5 years of<br>TSMO experience. ∨ | 2.5%           | No Grade<br>Our company<br>has more than<br>20 years of<br>TSMO<br>experience. We<br>have held and<br>lost more than<br>14 contracts for<br>such services.<br>Our origins are<br>in maritime<br>navigations. | No Grade<br>For more than 25 years,<br>the Bachman and<br>Associates has been a<br>leader in using technology,<br>coordinated management<br>and operations strategies<br>to deliver better<br>transportation customer<br>services throughout the<br>United States. Bachman<br>and Associates<br>Transportation Systems<br>Management and<br>Operations (TSMO)<br>Program Plan (TSMO Plan)<br>documents the company's<br>TSMO strategic vision,<br>goals, current processes,<br>and recommended actions.<br>The purpose of the plan is<br>to implement data-driven<br>decisions to make the<br>transportation network<br>safer, more efficient, and<br>more reliable over the next<br>five (5) years. | No Grade V<br>Relevant<br>experience: we<br>have done data<br>management for<br>accidents for<br>the state of<br>Mississippi. |

• Responses also may be an attachment. To view responses entered as an attachment, select the file name and choose 'Download this attachment'.

|                                                                                                    | Overall Weight | AJON Inc 🕖                | Bachman and Associates 🕖                                            | Office of State Procurement |
|----------------------------------------------------------------------------------------------------|----------------|---------------------------|---------------------------------------------------------------------|-----------------------------|
| Name †                                                                                                    |                |                           |                                                                     |                             |
| ▼ 10 Cover Letter ∨                                                                                                    |                |                           |                                                                     |                             |
| 10.1 A cover letter should be submitted on the Proposer's official business letterhead and should exhibit the Proposer's understanding and approach to the project. It should contain a summary of the Proposer's ability to perform the services described in the RFP and confirm that the Proposer is willing and able to perform those services and enter into a contract with the State. Attach the cover letter. $\checkmark$ |                | ſ₩ Cover<br>Letter.docx ∨ | Bachman<br>and Associates -<br>Cover<br>Letter Download this attach | Ev cov r<br>letter dox V    |
| 10.2 Person(s) authorized by the Proposer to contractually obligate the Proposer $\checkmark$                                                                                                    |                |                           |                                                                     |                             |
| 10.3 Contact person for technical and contractual clarifications throughout the evaluation period $\checkmark$                                                                                                    |                |                           |                                                                     |                             |

 Some responses may be entered as text directly into LESA along with an accompanying attachment. The accompanying attachment can be viewed by clicking the 'view comments' symbol following the text response and then selecting the attachment to download it.

| 17.2.4 List any revelant certifications or licensures |                                       | No Grade 🗸 | No Grade                                                                           |        | No Grade ✓ ➡ <sup>+</sup><br>Forklift certified. |
|-------------------------------------------------------|---------------------------------------|------------|------------------------------------------------------------------------------------|--------|--------------------------------------------------|
| 2.5%                                                  | David has<br>served as tra<br>program | ffic       | emergencies(depend<br>the severity), Bachm<br>Associates has<br>implemented enhand | an and | We specialize                                    |
|                                                       | View Com                              |            | or this question/term. I                                                           | f More | flooding                                         |
| 2.5%                                                  | Comment <b>†</b><br>See attached.     | Attachment | te Templates - AHampto                                                             | on.pdf | No Grade hazmat certifi                          |
| <ul><li>2.5%</li></ul>                                | Creed Bratto                          | n          | Do<br>Ashlee Hampton                                                               | ne     | No Grade S<br>Felicia Sonnie                     |
| 2.5%                                                  | No Grade                              | ~          | No Grade V                                                                         |        | No Grade                                         |

## 2. Grade by Content

 Evaluation committee members can change to Grade by Content by selecting the radio button next to Grade by Content.

| Grade Responses                                                  |                                                                           |                                                                                             | Submit              | Cancel                                         | ave as Draft |
|------------------------------------------------------------------|---------------------------------------------------------------------------|---------------------------------------------------------------------------------------------|---------------------|------------------------------------------------|--------------|
| Choose how you want to grade:                                    |                                                                           |                                                                                             |                     |                                                |              |
| Grade by Content                                                 | Grade by Part                                                             | ticipants (                                                                                 | Grade Offline       | Using Excel                                    |              |
|                                                                  |                                                                           |                                                                                             |                     |                                                |              |
| Participants: Office of State Procurement                        | (Chris Wuchte), AJON Inc (Austin Bachman), Bac                            | chman and Associates (Austin Bachman) [Select O                                             | Other Participants] |                                                |              |
| Participants: Office of State Procurement Proposed Staff Filter~ | (Chris Wuchte), AJON Inc (Austin Bachman), Bac                            | chman and Associates (Austin Bachman) [Select O<br>(Section 17 of 21) 《 Prev.   Next 》 View | · · ·               | Update Total Points                            |              |
| ·                                                                | (Chris Wuchte), AJON Inc (Austin Bachman), Bac<br>Overall Weight AJON Inc |                                                                                             | · · ·               | Update Total Points<br>Office of State Procure |              |
|                                                                  |                                                                           | (Section 17 of 21) 《 Prev.   Next 》 View                                                    | · · ·               |                                                |              |
| Proposed Staff Filter~                                           |                                                                           | (Section 17 of 21) 《 Prev.   Next 》 View                                                    | · · ·               |                                                |              |

 This will open a dialogue box asking you to select the content to grade. The 'View' buttons for gradable proposal content are filled in blue. Make a selection.

Select Content to Grade

|                                                                                                    | Search content by name | Search |
|----------------------------------------------------------------------------------------------------|------------------------|--------|
| 1 Administrative and General Information                                                                                                    |                        | View   |
| 2 Scope of Work                                                                                                    |                        | View   |
| ► 3 Evaluation                                                                                                    |                        | View   |
| ► 4 Secretary of State Requirements                                                                                                    |                        | View   |
| ► 5 Proposal Guarantee                                                                                                    |                        | View   |
| ► 6 Performance Bond                                                                                                    |                        | View   |
| 7 Fidelity Bond Requirements                                                                                                    |                        | View   |
| ▶ 8 Insurance Requirements for Contractors                                                                                                    |                        | View   |
| 9 Qualifications for Proposer                                                                                                    |                        | View   |
| ► 10 Cover Letter                                                                                                    |                        | View   |
| ▶ 11 Compliance with Sample Contract                                                                                                    |                        | View   |
| 12 Outsourcing of Key Internal Controls                                                                                                    |                        | View   |
| ► 13 Use of Subcontractors                                                                                                    |                        | View   |
| 14 Veteran-Owned and Service-Connected Disabled Veteran-Owned Small Entrepreneurships (Veteran Initiative) and Louisiana Initiative for Sm<br>(Hudson Initiative) Programs | nall Entrepreneurships | View   |
| 15 Company Background and Experience                                                                                                    | 11<br>ungraded         | View   |
| 16 Approach and Methodology                                                                                                    | 6 ungraded             | View   |
| ▶ 17 Proposed Staff                                                                                                    | 8 ungraded             | View   |
| ▶ 18 Financial Proposal                                                                                                    | 1 ungraded             | View   |
| ▶ 19 Electronic Vendor Payment Solution                                                                                                    |                        | View   |
| 20 Redacted Proposal                                                                                                    |                        | View   |

 You will be brought to the section header. Select either 'Next Gradable' or 'Next Ungraded'.

Choose how you want to grade:

| Grade by Content                                              | Grade by Participants                            | $\bigcirc$ | Grade Offline | e Using Excel    |                  |
|---------------------------------------------------------------|--------------------------------------------------|------------|---------------|------------------|------------------|
| 15 Company Background and Experience [Select Another Content] |                                                  |            |               |                  |                  |
| 15 Company Background and Experience - Overall weight: 13%    |                                                  |            |               |                  |                  |
|                                                               | 72 of 117 items (not gradable, for viewing only) | < Prev.    | Next >        | Next Gradable >> | Next Ungraded >> |
| Grade Participant's Responses                                 |                                                  |            |               |                  |                  |
| Participants 1                                                |                                                  |            |               | Grade            |                  |
| AJON Inc 🚺                                                    |                                                  |            |               |                  |                  |
| Bachman and Associates 🕖                                      |                                                  |            |               |                  |                  |
| Office of State Procurement 🕖                                 |                                                  |            |               |                  |                  |
| Filter Participants Update Total Points                       |                                                  |            |               |                  |                  |
|                                                               | 72 of 117 items (not gradable, for viewing only) | < Prev.    | Next >        | Next Gradable >> | Next Ungraded >> |

• The question from the Proposer Questionnaire is listed above the table. Proposer's names are listed on the left of the table.

| Cho  | ose how you w                     | vant to grade:                                                                                                    |           |  |  |  |
|------|-----------------------------------|----------------------------------------------------------------------------------------------------|-----------|--|--|--|
|      | Grade by Conte                    | ent Grade by Participants Grade Offline Using Excel                                                                                                    |           |  |  |  |
| 15 C | ompany Backgrou                   | und and Experience > 15.1 Briefly describe the company's experience pro [Select Another Content]                                                                                                    |           |  |  |  |
| 15   | 5.1 Briefly describe              | e the company's experience providing TSMO services in no more than 1 paragraph. It s desired that the company have at least 5 years of TSMO experience Overall weight: 2.5                                                                                                    | 5%        |  |  |  |
|      |                                   | 73 of 117 items (1 of 26 gradable items) < Prev.   Next > Next Gradable >> Next Un                                                                                                    | graded >> |  |  |  |
|      |                                   | nt's Responses                                                                                                    |           |  |  |  |
|      | boser's Names<br>ticipants †      | Answer Grade                                                                                                    |           |  |  |  |
| AJC  | DN Inc 🕖                          | Our company has more than 20 years of TSMO experience. We have held and lost more than 14 contracts for such services. Our origins are in maritime navigations.                                                                                                    | e 🗸 📫     |  |  |  |
|      | hman and<br>ociates <b>()</b>     | For more than 25 years, the Bachman and Associates has been a leader in using technology, coordinated management and operations strategies to deliver better transportation customer services throughout the United States. Bachman and Associates Transportation Systems Management and Operations (TSMO) Program Plan (TSMO Plan) documents the company's TSMO strategic vision, goals, current processes, and recommended actions. The purpose of the plan is to implement data-driven decisions to make the transportation network safer, more efficient, and more reliable over the next five (5) years.                                                                                                    | e ∨ ♥     |  |  |  |
|      | ce of State<br>curement <b>()</b> | Relevant experience: we have done data management for accidents for the state of Mississippi.                                                                                                    | e 🗸 📫     |  |  |  |
|      | Filter Participants               |                                                                                                    |           |  |  |  |
|      |                                   | 73 of 117 items (1 of 26 gradable items) < Prev.   Next > Next Gradable >> Next United States >> Next United States >> Next United S | graded >> |  |  |  |

- Proposal responses are in the second column of the table. Evaluation committee members read the question and then the proposer's response. Responses are evaluated against the question and the RFP Scope of Work, NOT compared to the other responses.
  - Responses may be text directly entered into LESA.

| Choose how you                           | i want to grade:                                                                                                    |                  |
|------------------------------------------|----------------------------------------------------------------------------------------------------|------------------|
| Grade by Co                              | ntent Grade by Participants Grade Offline Using Excel                                                                                                    |                  |
| 15 Company Backg                         | round and Experience > 15.1 Briefly describe the company's experience pro [Select Another Content]                                                                                                    |                  |
| 15.1 Briefly desc                        | ibe the company's experience providing TSMO services in no more than 1 paragraph. It s desired that the company have at least 5 years of TSMO experience Over                                                                                                    | Ill weight: 2.5% |
|                                          | 73 of 117 items (1 of 26 gradable items) < Prev.   Next > Next Gradable >>                                                                                                    | Next Ungraded >> |
| Grade Particip                           | ant's Responses                                                                                                    |                  |
| Participants 1                           | Answer                                                                                                    | Grade            |
| AJON Inc 🕖                               | Our company has more than 20 years of TSMO experience. We have held and lost more than 14 contracts for such services. Our origins are in maritime navigations.                                                                                                    | No Grade 🗸 📌     |
| Bachman and<br>Associates <b>()</b>      | For more than 25 years, the Bachman and Associates has been a leader in using technology, coordinated management and operations strategies to deliver<br>better transportation customer services throughout the United States. Bachman and Associates Transportation Systems Management and Operations (TSMO)<br>Program Plan (TSMO Plan) documents the company's TSMO strategic vision, goals, current processes, and recommended actions. The purpose of the plan is<br>to implement data-driven decisions to make the transportation network safer, more efficient, and more reliable over the next five (5) years. | No Grade 🗸       |
| Office of State<br>Procurement <b>()</b> | Relevant experience: we have done data management for accidents for the state of Mississippi.                                                                                                    | No Grade 🗸 📌     |
| Filter Parti                             | cipants                                                                                                    |                  |
|                                          | 73 of 117 items (1 of 26 gradable items) < Prev.   Next > Next Gradable >>                                                                                                    | Next Ungraded >> |

 Responses also may be an attachment. To view responses entered as an attachment, select the file name and choose 'Download this attachment'.

Choose how you want to grade:

| Grade by Content                                                   | Grade by Participants                                                                                                    | Grade Offline Using Excel |
|--------------------------------------------------------------------|----------------------------------------------------------------------------------------------------|---------------------------|
| 10 Cover Letter > 10.1 A cover letter should be submitted on the f | Pro [Select Another Content]                                                                                                    |                           |
|                                                                    | al business letterhead and should exhibit the Proposer's understandi<br>and confirm that the Proposer is willing and able to perform those se |                           |
|                                                                    | 40 of 117 items (not gradable, for viewing only) <pre><pre></pre> <pre></pre> <pre></pre></pre>                                               | Next > Next Gradable >>   |
| Grade Participant's Responses                                      |                                                                                                    |                           |
| Participants 1                                                     | Answer                                                                                                    |                           |
| AJON Inc 🕖                                                         | 🖆 Cover Letter.docx 🗸                                                                                                    |                           |
| Bachman and Associates 🕖                                           | 📴 Bachman and Associates - Cover Letter Downloa                                                                                               | id this attachment        |
| Office of State Procurement 🜒                                      | É v cover letter.docx ∨                                                                                                    |                           |
| Filter Participants                                                |                                                                                                    |                           |
|                                                                    | 40 of 117 items (not gradable, for viewing only) <pre>&lt; Prev.</pre>                                                                        | Next > Next Gradable >>   |

 Some responses may be entered as text directly into LESA along with an accompanying attachment. The accompanying attachment can be viewed by clicking the 'view comments' symbol following the text response and then selecting the attachment to download it.

| 17 Proposed Staff > 17.1 Program Manager & Operation Ma                                                                              | nager > 17.1.4 List any revelant c                                   | ertifications or licensures [Select A | nother Content]    |
|----------------------------------------------------------------------------------------------------|----------------------------------------------------------------------|---------------------------------------|--------------------|
| 17.1.4 List any revelant certifications or licensures - Overa                                                                        | all weight: 2.5%                                                     |                                       |                    |
| 97 of 117 items (21 of 26 gradable item                                                                                              | IS) Previous Ungraded <<                                             | < Prev. Gradable < P                  | rev.   Next > Next |
| Grade Participant's Responses                                                                                                    |                                                                      |                                       |                    |
| Participants 1                                                                                                    |                                                                      | Answer                                | Grade              |
| AJON Inc 🕖                                                                                                    |                                                                      | СРМ, ТВМО-С                           | No Grade 🗸         |
| Bachman and Associates 🕖                                                                                                    |                                                                      | See attached.                         | No Grade ✓         |
| Office of State Procurement 🕖                                                                                                    |                                                                      | hazmat certified                      | No Grade 🗸         |
| Filter Participants                                                                                                    |                                                                      |                                       |                    |
| 97 of 117 items (21 of 26 gradable item                                                                                              | IS) Previous Ungraded <<                                             | < Prev. Gradable < P                  | rev.   Next > Next |
| sures - Overall weight: 2.5% radable items) Previous Undraded  View Comment Comment See attached. radable items) Previous Ungraded < | e comments for this question<br>Attachment<br>Certificate Operations |                                       | Next >             |

# Use the buttons to navigate between different questions.

Choose how you want to grade:

| Grade                         | by Content                                           | Grade by Participants                         | Grade Offline Using Excel                                                                                                    |                  |
|-------------------------------|------------------------------------------------------|-----------------------------------------------|----------------------------------------------------------------------------------------------------|------------------|
| 16 Approach a                 | and Methodology > 16.1 Describe implementation proce | edures for the LMS. [Select Another Content]  |                                                                                                    |                  |
| 16.1 Descri                   | ibe implementation procedures for the LMS Overall w  | eight: 5%                                     |                                                                                                    |                  |
|                               | 86 of 117 items (12 of 26 gradable items)            | evious Ungraded << Prev. Gradable             | < Prev.   Next > Next Gradable >>                                                                                                    | Next Ungraded >> |
| Grade Par                     | rticipant's Responses                                |                                               |                                                                                                    |                  |
| Participants                  | 1 Answer                                             |                                               |                                                                                                    | Grade            |
| AJON Inc 🕖                    | The LMS is incredibly easy to implement.             | You start the software and it just works. :-) |                                                                                                    | No Grade 🧹 📫     |
| Bachman an<br>Associates      | its staff and stakeholders anytime, anywhe           |                                               | ed and has been implemented to enable LaDOT to offer training to<br>edia in each course, including video, presentations, quizzes, and<br>ning to support career development. | No Grade 🗸       |
| Office of Stat<br>Procurement |                                                      | n. Then will develop the training for it.     |                                                                                                    | No Grade 🗸       |
| Filter                        | Participants                                         |                                               |                                                                                                    |                  |
|                               | 86 of 117 items (12 of 26 gradable items)            | evious Ungraded <<                            | < Prev.   Next > Next Gradable >>                                                                                                    | Next Ungraded >> |

## **Downloading or Printing Proposals**

 Evaluation committee members may want to download or print proposals. This can be done by entering the grading module (see Accessing RFP Event Review) and selecting 'Grade Offline Using Excel'.

| Grade Responses                                            |                     |                           |                                                     | Submit                    | Cancer                  | Save as Drait |
|------------------------------------------------------------|---------------------|---------------------------|-----------------------------------------------------|---------------------------|-------------------------|---------------|
| Choose how you want to grade:                              |                     |                           |                                                     |                           |                         |               |
| Grade by Content                                           |                     | Grade by Partie           | cipants                                             | Grade Offline U           | Jsing Excel             |               |
| Participants: Office of State Procurement (Chr             | is Wuchte), AJON Ir | nc (Austin Bachman), Bach | nman and Associates (Austin Bachman) [S             | elect Other Participants] |                         |               |
| Proposed Staff Filter~                                     |                     |                           | (Section 17 of 21) 《 Prev.   Next 》                 | View: All 🗸               | Update Total Points     | ■ *           |
|                                                            | Overall Weight      | AJON Inc 🕖                | Bachman and Associates 🌒                            |                           | Office of State Procure | ement 🕖       |
| Name †<br>Operation Manager V                              |                     |                           |                                                     |                           |                         |               |
| 17.1.1 Name 🗸                                              | 2.5%                | No Grade $\checkmark$     | No Grade 🗸<br>John Smith (PM) / Alissa Wash<br>(OM) | <b></b> ∎+                | No Grade                |               |
| 17.1.2 Years of experience with TSMO services $\checkmark$ | 2.5%                | No Grade V                | No Grade 🗸 👎                                        |                           | No Grade 🗸 🕈            |               |

• Select the proposals you wish to download or print.

| Grade   | e Resp       | oonses                                                                                                    |                 |                                           |                      | Submit          |
|---------|--------------|----------------------------------------------------------------------------------------------------|-----------------|-------------------------------------------|----------------------|-----------------|
| Choose  | e how y      | ou want to grade:                                                                                            |                 |                                           |                      |                 |
| G       | rade by (    | Content                                                                                                    | Grade I         | by Participants                           | $\bigcirc$           | Grade Offline I |
| You can | use Micro    | psoft Excel to grade supplier responses offline. You                                                         | i can choose to | export the gradable content only, or expo | ort the gradable and | non-gradable cc |
| Step 1. | Dov          | wnload gradable content only.                                                                                |                 |                                           |                      |                 |
| Step 2. | Select pa    | rticipants                                                                                                   |                 |                                           |                      |                 |
|         | Partici      | pants                                                                                                    |                 |                                           |                      |                 |
|         | $\checkmark$ | Organization 1                                                                                               |                 | Contact                                   | Last Export Date     |                 |
|         |              | AJON Inc                                                                                                    |                 | Austin Bachman                            |                      |                 |
|         |              | Bachman and Associates                                                                                       |                 | Austin Bachman                            |                      |                 |
|         |              | Office of State Procurement                                                                                  |                 | Chris Wuchte                              |                      |                 |
|         |              |                                                                                                    |                 |                                           |                      |                 |
|         |              | e to download your RFP for grading in an Excel spre<br>step if you want to import a previously downloaded    |                 |                                           |                      |                 |
|         | Click to d   | ownload existing supplier attachments in a Zip file.<br>step if you do not want to work with supplier attach |                 |                                           |                      |                 |
| Step 4. | Edit the E   | ixcel Spreadsheet and save the file to your comput                                                           | er.             |                                           |                      |                 |
| C+ F    | olt-li Bi-   |                                                                                                    |                 |                                           |                      |                 |

 To download proposal responses entered as text directly into LESA, select 'Click here to download your RFP for grading in an Excel spreadsheet'. LESA will export all responses selected into an Excel spreadsheet.

#### Subm Grade Responses Choose how you want to grade: Grade by Content Grade by Participants Grade ( You can use Microsoft Excel to grade supplier responses offline. You can choose to export the gradable content only, or export the gradable and non-grac Step 1. 🗸 Download gradable content only. Step 2. Select participants Participants Organization 1 Contact Last Export Date $\checkmark$ $\checkmark$ AJON Inc Austin Bachman $\checkmark$ Bachman and Associates Austin Bachman 1 Office of State Procurement Chris Wuchte Step 3. Click here to download your RFP for grading in an Excel spreadsheet. Skip this step if you want to import a previously downloaded file. Click to download existing supplier attachments in a Zip file. Skip this step if you do not want to work with supplier attachments.

Step 4. Edit the Excel Spreadsheet and save the file to your computer.

 Proposals responses will also likely include attachments. To download attachments, select 'Click to download existing supplier attachments in a Zip file'. Choose how you want to grade:

| Grade by Content                                        | Grade by Participants                                          | Gra                           |
|---------------------------------------------------------|----------------------------------------------------------------|-------------------------------|
|                                                         |                                                                |                               |
| You can use Microsoft Excel to grade supplier responses | offline. You can choose to export the gradable content only, o | r export the gradable and non |
| Step 1. 🕖 Download gradable content only.               |                                                                |                               |
| Step 2. Select participants                             |                                                                |                               |
| Participants                                            |                                                                |                               |

| Organization 1              | Contact        | Last Export Date  |
|-----------------------------|----------------|-------------------|
| AJON Inc                    | Austin Bachman | 9/12/2022 1:44 PM |
| Bachman and Associates      | Austin Bachman | 9/12/2022 1:44 PM |
| Office of State Procurement | Chris Wuchte   | 9/12/2022 1:44 PM |
|                             |                |                   |

Step 3. Click here to download your RFP for grading in an Excel spreadsheet. Skip this step if you want to import a previously downloaded file.

|   | Click to download existing supplier attachments in a Zip file.  |      |
|---|-----------------------------------------------------------------|------|
| ľ | Skip this step if you do not want to work with supplier attachm | ents |

 On the next screen, select the proposers whose attachments you want to download. Then select the sections you want to download. To download all proposer attachments, select the top box. Alternatively, you can select individual sections.

|                                                                                                    | rticipants and items for which you need to download the attachme |                                                    |                        |                             |                 |                 |
|----------------------------------------------------------------------------------------------------|------------------------------------------------------------------|----------------------------------------------------|------------------------|-----------------------------|-----------------|-----------------|
|                                                                                                    |                                                                  | ents. The amount of time it takes to download is p | roportional to the tot | al number and total size of | he attachments. |                 |
| selected                                                                                                    | d Attachments Summary                                            |                                                    |                        |                             | Download        | Attachments     |
|                                                                                                    | Total Size (MB): 1.31                                            | Select                                             | ed Participants: 3     |                             |                 |                 |
|                                                                                                    | Max Size (MB): 0.54                                              | :                                                  | Selected Items: 95     |                             |                 |                 |
|                                                                                                    | Total Number: 15                                                 |                                                    |                        |                             |                 |                 |
| Selected                                                                                                    | d Participants                                                   |                                                    |                        |                             |                 |                 |
| <ul> <li>F</li> </ul>                                                                                                    | Participant                                                      | Contact                                            |                        | Number of Attachments       | Max Size (MB)   | Total Size (MB) |
| <ul> <li>Image: A start of the start of the start of</li></ul> | Office of State Procurement                                      | Chris Wuchte                                       |                        | 3                           | 0.01            | 0.03            |
| <ul> <li>Image: A state</li> <li>Image: A state</li> <li>Image: A state<td>Bachman and Associates</td><td>Austin Bachman</td><td></td><td>6</td><td>0.54</td><td>1.07</td></li></ul>                                                                                                    | Bachman and Associates                                           | Austin Bachman                                     |                        | 6                           | 0.54            | 1.07            |
|                                                                                                    | AJON Inc                                                         | Austin Bachman                                     |                        | 6                           | 0.10            | 0.20            |
| <b>√</b>                                                                                                    | d Items                                                          |                                                    |                        |                             |                 |                 |
|                                                                                                    | Totals                                                           |                                                    |                        |                             |                 |                 |
| ✓                                                                                                    | 1 Administrative and General Information                         |                                                    |                        |                             |                 |                 |
| $\checkmark$                                                                                                    | 1.2 Administrative and General Information                       |                                                    |                        |                             |                 |                 |
| $\checkmark$                                                                                                    | 1.3 Purpose                                                      |                                                    |                        |                             |                 |                 |
| $\checkmark$                                                                                                    | 1.4 Goals and Objectives                                         |                                                    |                        |                             |                 |                 |
| $\checkmark$                                                                                                    | 1.5 Term of Contract                                             |                                                    |                        |                             |                 |                 |
| ✓                                                                                                    | 1.6 Definitions and Acronyms                                     |                                                    |                        |                             |                 |                 |
| $\checkmark$                                                                                                    | 1.7 Schedule of Events                                           |                                                    |                        |                             |                 |                 |

 Selected Attachments Summary towards the top of the page will show how many attachments will be downloaded. Select Download Attachments to download the selected attachments into a Zip file.

| Download Attachments Done                                                                                                    |                       |                       |               |                 |  |  |  |  |
|----------------------------------------------------------------------------------------------------|-----------------------|-----------------------|---------------|-----------------|--|--|--|--|
| Choose participants and items for which you need to download the attachments. The amount of time it takes to download is proportional to the total number and total size of the attachments. |                       |                       |               |                 |  |  |  |  |
| Selected Attachments Summary                                                                                                    |                       |                       | Download      | Attachments     |  |  |  |  |
| Total Size (MB): 1.31                                                                                                    | Selected Participants | s: 3                  |               |                 |  |  |  |  |
| Max Size (MB): 0.54<br>Total Number: 15                                                                                                    | Selected Item:        | s: 95                 |               |                 |  |  |  |  |
| Selected Participants                                                                                                    |                       |                       |               |                 |  |  |  |  |
| Participant                                                                                                    | Contact               | Number of Attachments | Max Size (MB) | Total Size (MB) |  |  |  |  |
| ✔ Office of State Procurement                                                                                                    | Chris Wuchte          | 3                     | 0.01          | 0.03            |  |  |  |  |
| Bachman and Associates                                                                                                    | Austin Bachman        | 6                     | 0.54          | 1.07            |  |  |  |  |
| AJON Inc                                                                                                    | Austin Bachman        | 6                     | 0.10          | 0.20            |  |  |  |  |
| Selected Items                                                                                                    |                       |                       |               |                 |  |  |  |  |
| Title                                                                                                    |                       |                       |               |                 |  |  |  |  |
| Totals                                                                                                    |                       |                       |               | *               |  |  |  |  |

When you have finished downloading proposals and attachments, you can exit in a couple ways. To remain in the grading module, change the radio button to 'Grade by Content' or 'Grade by Participants'. Alternatively, you can select 'Cancel' to exit the grading module. Do NOT select 'Submit' as this will submit your evaluation, even if you have not yet completed it.

| Grade Responses                                                               |                                           | Submit                                     | Cancel Save as Draft                        |
|-------------------------------------------------------------------------------|-------------------------------------------|--------------------------------------------|---------------------------------------------|
| Choose how you want to grade:                                                 |                                           |                                            |                                             |
| Grade by Content                                                              | ade by Participants                       | Grade Offline Usi                          | ng Excel                                    |
| You can use Microsoft Excel to grade supplier responses offline. You can choo | se to export the gradable content only, o | export the gradable and non-gradable conte | nt into the same Microsoft Excel file. More |
| Step 1. 🖌 Download gradable content only.                                     |                                           |                                            |                                             |
| Step 2. Select participants                                                   |                                           |                                            |                                             |
| Participants                                                                  |                                           |                                            |                                             |
| Organization 1                                                                | Contact                                   | Last Export Date                           | Last Import Date                            |
| AJON Inc                                                                      | Austin Bachman                            | 9/12/2022 1:44 PM                          |                                             |
| Bachman and Associates                                                        | Austin Bachman                            | 9/12/2022 1:44 PM                          |                                             |
| Office of State Descurement                                                   | Chain Micahta                             | 0/10/2002 1-44 DM                          |                                             |

### **Evaluating Proposals**

 Evaluation committee members evaluate proposals on a per question basis by reading the response and any attachments for each question. Grades are assigned by selecting the dropdown and selecting a percentage. For guidance, consult the Evaluation Methodology for your RFP. (See Accessing Evaluation Methodology)

|                                                                                                    | Overall Weight | AJON Inc 🕖                                                                                                    | Bachman and Associates 🕖                                                                                                    |
|----------------------------------------------------------------------------------------------------|----------------|----------------------------------------------------------------------------------------------------|----------------------------------------------------------------------------------------------------|
| ame †                                                                                                    |                |                                                                                                    |                                                                                                    |
| ▼ Totals ∨                                                                                                    | 100%           |                                                                                                    |                                                                                                    |
| ▼ 15 Company Background and<br>Experience ∨                                                                                                    | 13%            |                                                                                                    |                                                                                                    |
| 15.1 Briefly describe the<br>company's experience providing<br>TSMO services in no more than 1<br>paragraph. It s desired that the<br>company have at least 5 years of<br>TSMO experience. ✓ | 2.5%           | No Grade ∨         +           No Grade         0%           0%         10%           20%         2           30%         4           40%         50% | No Grade   For more than 25 years, the Bachman<br>and Associates has been a leader in using<br>technology, coordinated management and<br>operations strategies to deliver better<br>transportation customer services<br>throughout the United States. Bachman<br>and Associates Transportation Systems<br>Management and Operations (TSMO)<br>Program Plan (TSMO Plan) documents<br>the company's TSMO strategic vision,<br>goals, current processes, and<br>recommended actions. The purpose of<br>the plan is to implement data-driven<br>decisions to make the transportation<br>network safer, more efficient, and more<br>reliable over the next five (5) years. |
| ) indicates system score                                                                                                    |                | 60%<br>70%<br>75%<br>80%<br>90%<br>100%                                                                                                    | No Grade<br>B&A has the ability to support and<br>promote the "Open Roads Agreement"<br>outlined in La. R.S. 32:151, which include<br>the following:<br>•assist incident and emergency response                                                                                                    |

 Comments should be entered to explain the rationale for your chosen grade. This is done by clicking the 'Add grading comment and optional attachment' symbol and entering a comment.

#### All Content Filterv

View: Gradabl

|                                                                                                    | Overall Weight | AJON Inc 🌒                                                                                                    | Bachman and Associates 🌒                                                                                                    |  |  |
|----------------------------------------------------------------------------------------------------|----------------|----------------------------------------------------------------------------------------------------|----------------------------------------------------------------------------------------------------|--|--|
| ame 1                                                                                                    |                |                                                                                                    |                                                                                                    |  |  |
| Totals ∨                                                                                                    | 100%           |                                                                                                    |                                                                                                    |  |  |
| ▼ 15 Company Background and<br>Experience ∨                                                                                                    | 13%            |                                                                                                    |                                                                                                    |  |  |
| 15.1 Briefly describe the<br>company's experience providing<br>TSMO services in no more than 1<br>paragraph. It s desired that the<br>company have at least 5 years of<br>TSMO experience. ✓ | 2.5%           | No Grade ✓<br>Our company has<br>more than 20<br>years of TSMO<br>experience. We<br>have held and lost<br>more than 14<br>contracts for such<br>services. Our<br>origins are in<br>maritime<br>navigations. | No Grade ✓<br>For more than 25 years, the Bachman<br>and Associates has been a leader in using<br>technology, coordinated management and<br>operations strategies to deliver better<br>transportation customer services<br>throughout the United States. Bachman<br>and Associates Transportation Systems<br>Management and Operations (TSMO)<br>Program Plan (TSMO Plan) documents<br>the company's TSMO strategic vision,<br>goals, current processes, and<br>recommended actions. The purpose of<br>the plan is to implement data-driven<br>decisions to make the transportation<br>network safer, more efficient, and more<br>reliable over the next five (5) years. |  |  |
| dd/Edit Comment                                                                                                    |                |                                                                                                    | DK Cancel                                                                                                    |  |  |
| Comment: *                                                                                                    |                | G                                                                                                    |                                                                                                    |  |  |
| Attachment: Attac                                                                                                    | h a file∨      |                                                                                                    |                                                                                                    |  |  |
|                                                                                                    |                |                                                                                                    |                                                                                                    |  |  |
|                                                                                                    |                |                                                                                                    |                                                                                                    |  |  |

If you need a break during evaluation, select 'Save as Draft' to save your progress.

| l Content Filter√                                           |                |                                                         | View: Gradable 🗸                                                                                                    | Update Total Points 📰 😽       |
|-------------------------------------------------------------|----------------|---------------------------------------------------------|----------------------------------------------------------------------------------------------------|-------------------------------|
|                                                             | Overall Weight | AJON Inc 🕖                                              | Bachman and Associates 🕖                                                                                                    | Office of State Procurement D |
| ame 1                                                       |                |                                                         |                                                                                                    |                               |
| ▼ Totals ∨                                                  | 100%           |                                                         |                                                                                                    |                               |
| ▼ 15 Company Background and<br>Experience ∨                 | 13%            |                                                         |                                                                                                    |                               |
| 15.1 Briefly describe the<br>company's experience providing |                | No Grade<br>Our company<br>has more than<br>20 years of | No Grade  No Grade  Second Second Sec | No Grade 🗸 📌<br>Relevant      |
| ) indicates system score                                    |                |                                                         |                                                                                                    |                               |
|                                                             |                |                                                         | Submit                                                                                                    | Cancel Save as Draft          |

• A grade must be entered for each response. A comment should be entered for each response. When you have graded all responses, select 'Submit' to submit your individual evaluation.

| ll Content Filter∨                                          |                |                                                                   | View: Gradable 🗸                                                                                                    | Update Total Points           |
|-------------------------------------------------------------|----------------|-------------------------------------------------------------------|----------------------------------------------------------------------------------------------------|-------------------------------|
|                                                             | Overall Weight | AJON Inc 🕖                                                        | Bachman and Associates 🕖                                                                                                    | Office of State Procurement D |
| Name 🕇                                                      |                |                                                                   |                                                                                                    |                               |
| ▼ Totals ∨                                                  | 100%           |                                                                   |                                                                                                    |                               |
| ▼ 15 Company Background and<br>Experience ∨                 | 13%            |                                                                   |                                                                                                    |                               |
| 15.1 Briefly describe the<br>company's experience providing |                | No Grade V<br>Our company<br>has more than<br>20 years of<br>TEMO | No Grade V<br>For more than 25 years, the<br>Bachman and Associates has<br>been a leader in using<br>technology, coordinated<br>management and operations<br>strategies to deliver better<br>transportation customer<br>services throughout the United<br>States. Bachman and | No Grade V<br>Relevant        |
| ) indicates system score                                    |                |                                                                   |                                                                                                    |                               |
|                                                             |                |                                                                   | Submit                                                                                                    | Cancel Save as Draft          |

## Accessing Evaluation Methodology

 The Evaluation Methodology document includes information on how proposals will be evaluated and scored. To access the document from the grading module, select 'Cancel' to return to the Sourcing Project.

| Grade Responses                                  |                             |                             | Su                                | ıbmit           | Cancel          | Save as Draft |
|--------------------------------------------------|-----------------------------|-----------------------------|-----------------------------------|-----------------|-----------------|---------------|
| Choose how you want to grade:                    |                             |                             |                                   |                 |                 |               |
| Grade by Content                                 | s Grade Offline Using Excel |                             |                                   |                 |                 |               |
| Participants: Office of State Procurement (Chris | Wuchte), AJON II            | nc (Austin Bachman), Bachma | n and Associates (Austin Bachman) | [Select Other P | articipants]    |               |
| All Content Filter                               |                             |                             | View: Gra                         | adable 🗸        | Update Total P  | oints 🔳 🗮 😽   |
|                                                  | Overall Weight              | AJON Inc 🕖                  | Bachman and Associates 🌒          |                 | Office of State | Procurement D |
| Name 1                                           |                             |                             |                                   |                 |                 |               |
| ▼ Totals ∨                                       | 100%                        |                             |                                   |                 |                 | Â             |
| ▼ 15 Company Background and<br>Experience ∨      | 13%                         |                             |                                   |                 |                 |               |
|                                                  |                             |                             | No Grade 🗸                        | <b>•</b> *      |                 |               |

• Select the name of the RFP near the top left of the screen.

| 🕲 Louisiana.                                                                                                    | 🖶 🖻 🕲 AB                                                                                                    |
|----------------------------------------------------------------------------------------------------|----------------------------------------------------------------------------------------------------|
| Review Task                                                                                                    | Exit                                                                                                    |
| The document below has been submitted for review. To view documents, click the docu<br>RFP for TBMO - Training for OSP / Solicitation / RFP / RFP Event Review by E | ment link to open or download them. If you are a reviewer, you can complete this task by <i>More</i> valuation Committee                           |
| TSK364489306 RFP Event Review by Evaluation Committee                                                                                                    | Round 1: Awaiting Response(s) ①                                                                                                    |
| 1) Evaluation Committee will access the event to review and analyze supplier responses                                                                              | individually.                                                                                                    |
| 2) Consensus Scoring Meeting is then held.                                                                                                    |                                                                                                    |
| Austin Bachman                                                                                                    | One or more documents have been submitted for your review. You have the following options:<br>• View the documents on the left.<br>Complete Review |

## • Select the Documents tab.

| RFP for TBMO - Training for OSP                          | ID WS364487330<br>Tasks: Incomplete Tasks: 7<br>Current Phase: Solicitation<br>Next Milestone: OSP Award Concurrence |                 |             |            |
|----------------------------------------------------------|----------------------------------------------------------------------------------------------------|-----------------|-------------|------------|
| Overview Documents Tasks Team                            | Message Board                                                                                                    | Event Message   | s Histor    | ry         |
| Show: (Any Status)                                       |                                                                                                    | $\checkmark$    |             |            |
| RFP for TBMO - Training for OSP                          |                                                                                                    |                 | Actions 🔻   | ■   >      |
| Name                                                     | Document                                                                                                    | Owner           | Status      | Due Date   |
| ► ✓ Requirements Gathering ∨                             |                                                                                                    | Project Owner   | Complete    | 05/27/2022 |
| ✓ OSP Review of RFP Documents * $∨$                      | RFP Documents $\checkmark$                                                                                           | Takisha Elliott | Reviewed    | 05/26/2022 |
| ▼ IIII Solicitation >>>>>>>>>>>>>>>>>>>>>>>>>>>>>>>>>>>> | Project Owner                                                                                                    | In Progress     | 06/08/2022  |            |
| ▼ IIIII REP >>>                                          |                                                                                                    | Project Owner   | In Progress | 06/08/2022 |
| ✓ Define and Create RFP * ∨                              | RFP for TBMO - Training for OSP (v1/3) $\checkmark$                                                                  | Takisha Elliott | Complete    |            |
| <u>ب</u>                                                 |                                                                                                    |                 |             |            |

 Open the Evaluation Documents and Award Recommendation folder by clicking the triangle next to the folder name.

| RFP for TBMO - Training for OSP<br>Sourcing Project |                   |          |      |               |               | Current Pha   | ID WS364487330<br>sks: Incomplete Tasks<br>use: Solicitation<br>ne: OSP Award Conc |     |  |  |
|-----------------------------------------------------|-------------------|----------|------|---------------|---------------|---------------|------------------------------------------------------------------------------------|-----|--|--|
| Overview                                            | Documents         | Tasks    | Team | Message Board | Event M       | essages       | History                                                                            |     |  |  |
| RFP for TBMO -                                      | Training for OSF  | 0        |      |               |               | Show Detai    | ls Actions <b>v</b>                                                                | ] 🔳 |  |  |
| Name                                                |                   |          |      |               | Owner         |               | Status                                                                             |     |  |  |
| ► 🗋 RFP Doo                                         | cuments∨          |          |      |               | Project Owner |               |                                                                                    |     |  |  |
| COA Do                                              | cs∨               |          |      |               | Project       | Project Owner |                                                                                    |     |  |  |
| ► 🗋 PST∨                                            |                   |          |      |               | Project       | Owner         |                                                                                    |     |  |  |
| Sourcing                                            | g Request RFP Do  | cuments∨ |      |               | Project Owner |               |                                                                                    |     |  |  |
| RFP RFP for                                         | TBMO - Training f | or OSP 🗸 |      |               | Takisha       | Elliott       | Pending Selection                                                                  |     |  |  |
| ► 🗋 LaPAC a                                         | and Advertisement | t∨       |      |               | Project       | Project Owner |                                                                                    |     |  |  |
| ►                                                   |                   |          |      |               |               | Project Owner |                                                                                    |     |  |  |
| ►                                                   |                   |          |      |               |               | Project Owner |                                                                                    |     |  |  |
| Evaluation Documents and Award Recommendation       |                   |          |      |               |               | Project Owner |                                                                                    |     |  |  |
| ► Miscellaneous Documents∨                          |                   |          |      |               |               | Owner         |                                                                                    |     |  |  |

• Click the icon next to 'RFP Evaluation Methodology' to download the document.

| RFP for TBMO - Training for OSP<br>Sourcing Project | ID WS364487330<br>Tasks: Incomplete Tasks: 7<br>Current Phase: Solicitation<br>Next Milestone: OSP Award Concurrence |
|-----------------------------------------------------|----------------------------------------------------------------------------------------------------|
| Overview <b>Documents</b> Tasks Team Message Board  | Event Messages History                                                                                               |
| RFP for TBMO - Training for OSP                     | Show Details Actions 🔻 🗮 🛛 😽                                                                                         |
| Name                                                | Owner Status                                                                                                    |
| ► □ RFP Documents ✓                                 | Project Owner                                                                                                    |
| COA Docs                                            | Project Owner                                                                                                    |
| ► □ PST∨                                            | Project Owner                                                                                                    |
| ►                                                   | Project Owner                                                                                                    |
| ■ RFP for TBMO - Training for OSP ∨                 | Takisha Elliott Pending Selection                                                                                    |
| ► □ LaPAC and Advertisement ∨                       | Project Owner                                                                                                    |
| ►                                                   | Project Owner                                                                                                    |
| ►                                                   | Project Owner                                                                                                    |
| Evaluation Documents and Award Recommendation       | Project Owner                                                                                                    |
| 🖆 Committee Member Confict of Interest 🗸            | Project Owner Published                                                                                              |
| EV RFP Evaluation Methodology $\checkmark$          | Project Owner Published                                                                                              |
| ► Award Recommendation ✓                            | Project Owner                                                                                                    |
| . ~                                                 |                                                                                                    |